**ArrayList COMP 102.**

**Victoria University of Wellington**

© Karsten Lundqvist Peter Andreae

# **Storing lots of values**

- In most programs you need to remember *lots* of values:
	- all the lollies on the screen, so that you move them around or eat them later
	- all the numbers from a file, so that you can sort them all
	- all the names and marks of students in a class, so you can update the marks and display them
- Impractical to use lots of variables:

Lollipop f1, f2, f3, f4, f5, f6, f7, f8, f9, … f100; int n1, n2, n3, n4, n5, … n1000;

(The code would be huge!)

- Sometimes the number of needed variable is unknown when you make the program.
	- When we write the code we do not know how many students there will be in each class
	- Students might drop out!

### **Arrays and ArrayLists**

• Java has several structures that will hold lots of values:

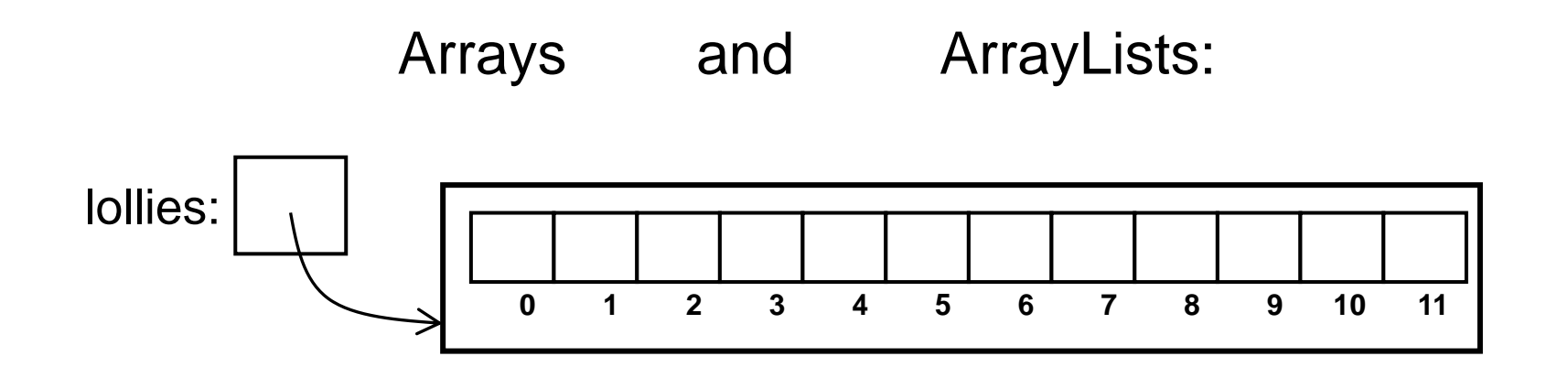

- The individual places are numbered (from 0)
- Can refer to the places by the index
- Arrays: Fixed size, operations using special syntax
- ArrayLists: Grows as needed, all operations by method calls

# **ArrayList of Lollipops**

• lollies variable contains an ArrayList of Lollipop objects,

lollies.get(5) is the Lollipop at position 5

lollies.get(i).bloom() calls bloom on the Lollipop at position i. (i must be less than the size of the ArrayList)

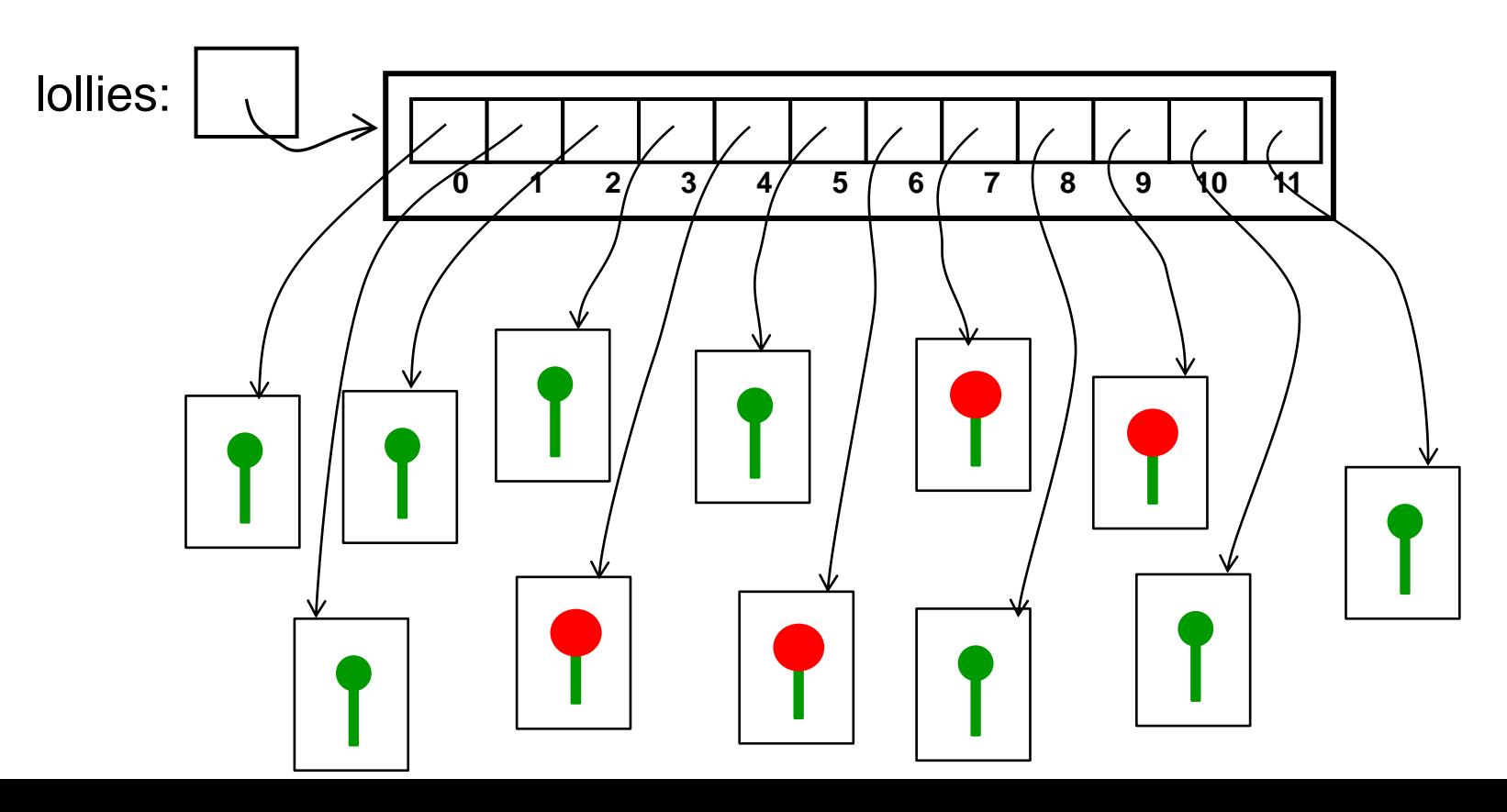

© Karsten Lundqvist, Peter Andreae

# **Using ArrayList**

- How do we
	- create a new ArrayList?
	- add a new value to the ArrayList?
	- access the values in the ArrayList?
	- change the value at an index in the ArrayList?
	- remove a value from the ArrayList?
	- do something to every value in the the ArrayList
	- find out how big the ArrayList is?

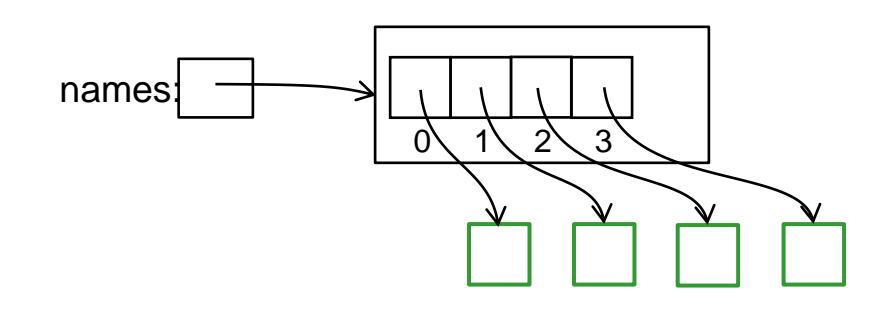

COMP102: 6

#### **Import java.util.\***

• We need to import the standard java util library

**import** ecs100.\*; **import** java.util.\*;

## **Using ArrayList**

• Creating an ArrayList object to store strings an assign it to a variable:

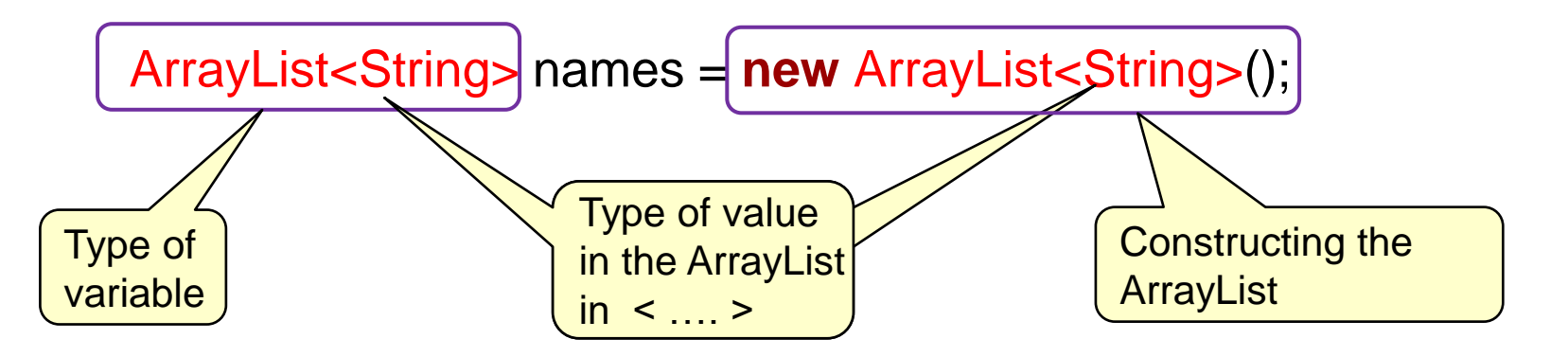

- Must specify the type of value
- Can't be int or double or boolean!!! Have to use Integer or Double or Boolean ("wrapper" objects) ArrayList<Integer> counts = **new** ArrayList<Integer>();
- Must have the () standard constructor, with no arguments.

# **Using ArrayList**

- For all actions, call methods on the ArrayList:
	- size, add, get, set, remove, clear, contains, indexOf, isEmpty, …

```
ArrayList<String> names = new ArrayList<String>();
names.add("Jim"); 
names.add("Jan"); 
names.add(1, "Bob");
names.remove("Bob");
```
names.set(0, "Sam");

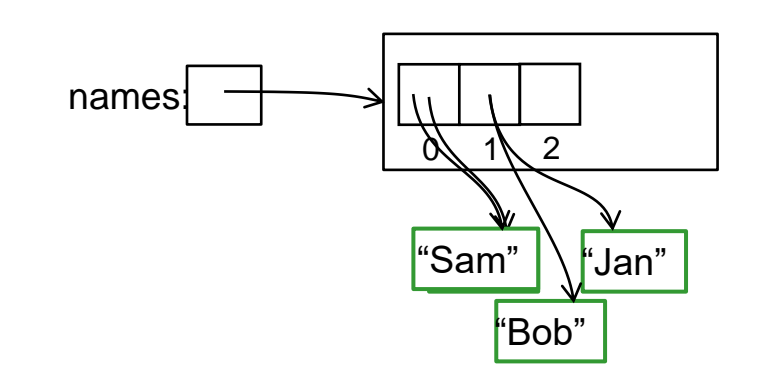

# **Using an ArrayList: loops**

- Usually, want to act on lots of elements
	- $\Rightarrow$  access and assign ArrayList elements inside a loop:
		- Print out all the names:

```
int i=0;
while (i < names.size()) {
    UI.println( "Hello ", names.get(i));
    i = i + 1;
}
```
• Change each name to uppercase:

```
int num= 0;
```

```
while (num < names size()) {
```

```
String upName = names.get(num).toUpperCase();
```

```
names.set(num, upName);
```

```
num++;
```
}

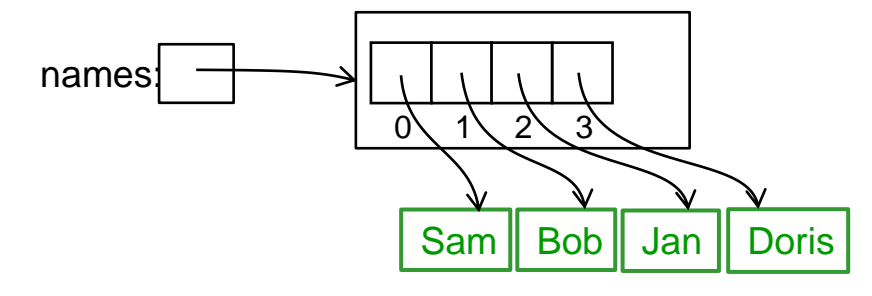